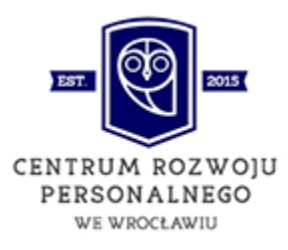

# **MS EXCEL - POZIOM ZAAWANSOWANY**

# **Plan szkolenia**

# **Excel dla zaawansowanych**

Jest to kurs przeznaczony dla osób posiadających już pewne doświadczenie w pracy z programem MS Excel.

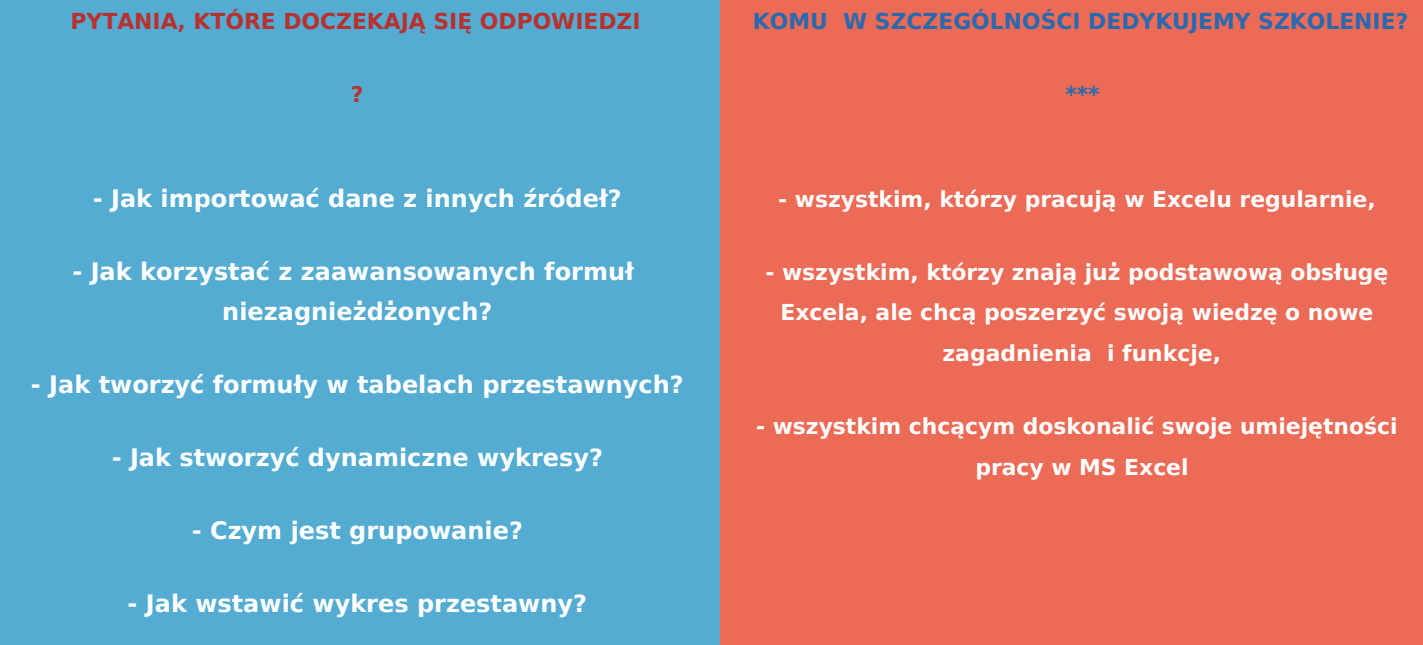

#### **CELE SZKOLENIA**

**!**

#### **SPOSOBY REALIZACJI CELÓW**

- przedstawienie wiedzy na temat pracy w Excelu, dla wszystkich znających już podstawy i chcących poszerzyć swoje umiejętności,

- poznanie tajników programu i odkrycie nowych możliwości, które daje Excel w codziennej pracy

**samokształcenie (platforma Moodle), materiały szkoleniowe w postaci nagrań wideo oraz pdf, testy sprawdzające online.**

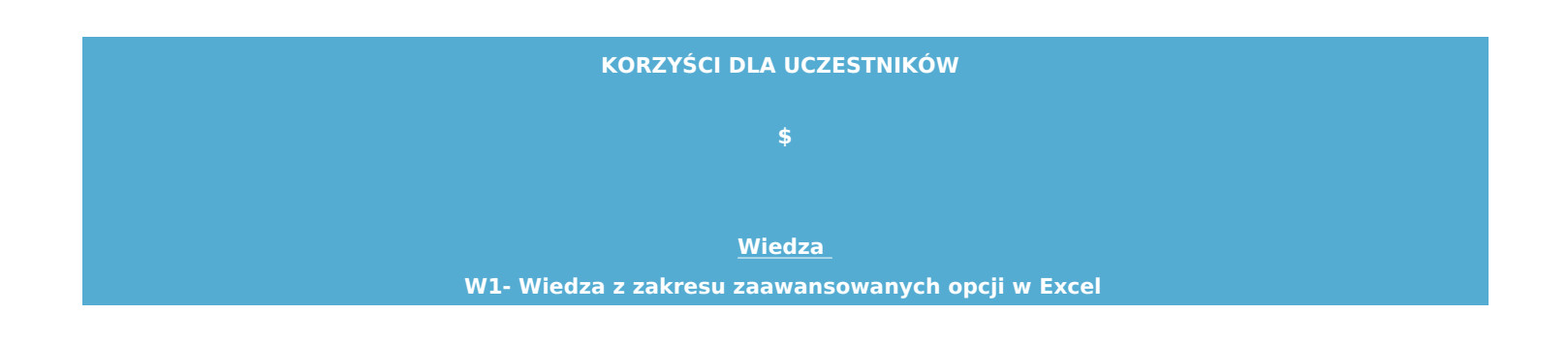

**KORZYŚCI DLA UCZESTNIKÓW**

**Umiejętności**

**U1 - Umiejętność korzystania z zaawansowanych funkcji Excel**

#### **KORZYŚCI DLA UCZESTNIKÓW**

**\$** 

#### **Kompetencje społeczne**

**KS1 - Chęć pogłębiania wiedzy i swoich umiejętności w zakresie obsługi Excel**

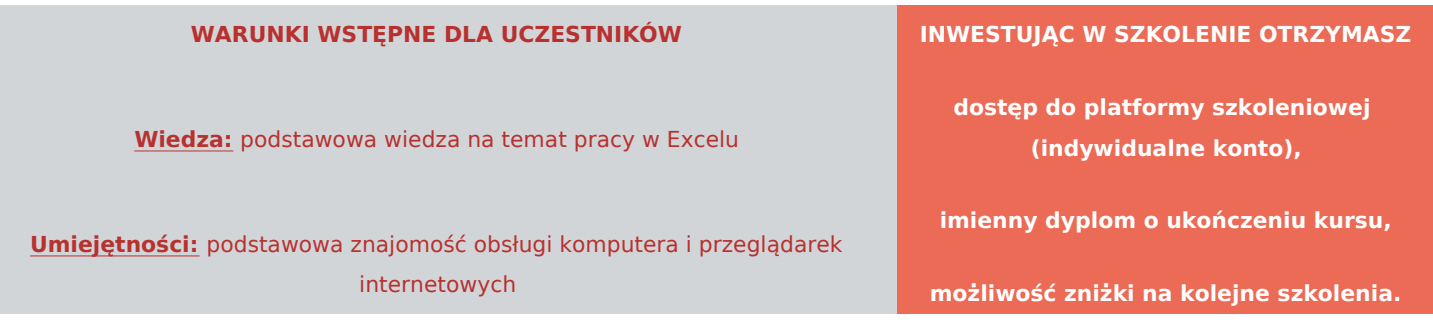

#### **O AUTORZE**

**Rafał Hałasa -**  z Excelem pracuje od 10 lat. Swoją wiedzę zdobywał realizując praktyczne projekty z zakresu analizy i prezentacji danych. Od kilku lat uczy Excela. Jest też wielkim pasjonatem nauczania online. Dzięki temu powstała seria kursów z obsługi programu na różnych poziomach zaawansowania.

# **Szczegółowy plan szkolenia**

#### **Moduł 1 Przygotowanie danych**

Lekcja 1 Import danych z innych źródeł + plik do pobrania Lekcja 2 Tekst jako kolumny + plik do pobrania Lekcja 3 Dodatek Powe Query - wprowadzenie

### **Moduł 2 Praca z danymi**

Lekcja 1 Formatowanie + plik do pobrania Lekcja 2 Sortowanie + plik do pobrania Lekcja 3 Filtrowanie + plik do pobrania

# **Moduł 3 Funkcje i formuły**

Lekcja 1 Funkcje bazadanowe + plik do pobrania Lekcja 2 Zaawansowane funkcje informacyjne, wyszukiwania i adresu + plik do pobrania Lekcja 3 Zaawansowane formuły zagnieżdżone + pliki do pobrania Lekcja 4 Analizowanie formuł + plik do pobrania Lekcja 5 Dynamiczne obszary nazwane

## **Moduł 4 Wizualizacja danych**

Lekcja 1 Tworzenie dynamicznych wykresów + plik do pobrania Lekcja 2 Zaawansowane wykorzystanie kształtów i grafik + plik do pobrania

#### **Moduł 5 Tabele i wykresy przestawne**

Lekcja 1 Tabele przestawne- wprowadzenie Lekcja 2 Wstawianie tabeli przestawnej + plik do pobrania Lekcja 3 Zamienianie obliczeń wykonywanych w tabeli przestawnej + plik do pobrania Lekcja 4 Formatowanie tabeli przestawnej + plik do pobrania Lekcja 5 Filtrowanie i sortowanie tabeli przestawnej + plik do pobrania Lekcja 6 Wykorzystanie fragmentatorów do filtrowania tabeli przestawnej + plik do pobrania Lekcja 7 Wykorzystanie danych zewnętrznych oraz kilku wykresów danych + pliki do pobrania Lekcja 8 Formuły w tabelach przestawnych - pola obliczeniowe + plik do pobrania Lekcja 9 Grupowanie + plik do pobrania Lekcja 10 Odwołania danych z tabeli + plik do pobrania Lekcja 11 Wstawianie wykresów przestawnych + plik do pobrania Lekcja 12 Modyfikowanie wykresów przestawnych + plik do pobrania

## **Moduł 6 Tablice i funkcje tablicowe**

Lekcja 1 Tablice i operacje na tablicach + plik do pobrania Lekcja 2 Przykłady funkcji tablicowych + plik do pobrania Lekcja 3 Tworzenie formuł tablicowych + plik do pobrania

# **Moduł 7 Poprawność i ochrona danych**

Lekcja 1 Poprawność danych z wykorzystaniem własnych formuł + plik do pobrania Lekcja 2 Wykorzystanie formularzy do wprowadzania danych + plik do pobrania

## **Moduł 8 Funkcjonalności zaawansowane**

Lekcja 1 Konsolidacja + plik do pobrania Lekcja 2 Analiza warunkowa + plik do pobrania Lekcja 3 Arkusz prognozy + plik do pobrania Lekcja 4 Szukaj wyniku/Solver + plik do pobrania

**Moduł 9 Makropolecenia**

# Lekcja 1 Wprowadzenie do Makr Lekcja 2 Rejestrowanie + plik do pobrania Lekcja 3 Jzyk VBA - wprowadzenie + plik do pobrania Lekcja 4 Przyciski sterujce, formanty formularza + plik do pobrania

Czas trwania k30 sgodzin Podana liczba godzin to szacunkowy czas potrzebny na caBo[ciowe opanow udzielenie odpowiedzi na pomocnicze pytania kontrolne oraz bezbB dne rozwi zanie testów sprawd:

Aby zakupi kurs zapraszamy www.stronwroclaw.pl